## **Пример выполнения п.1 задания 14**

### **Задание:**

1. Выведите список процессов

#### **Решение:**

Для того, чтобы постранично вывести список процессов необходимо использовать команду tasklist с параметром more:

tasklist |more

В результате на экране будет постранично выведен список процессов:

Страница 1

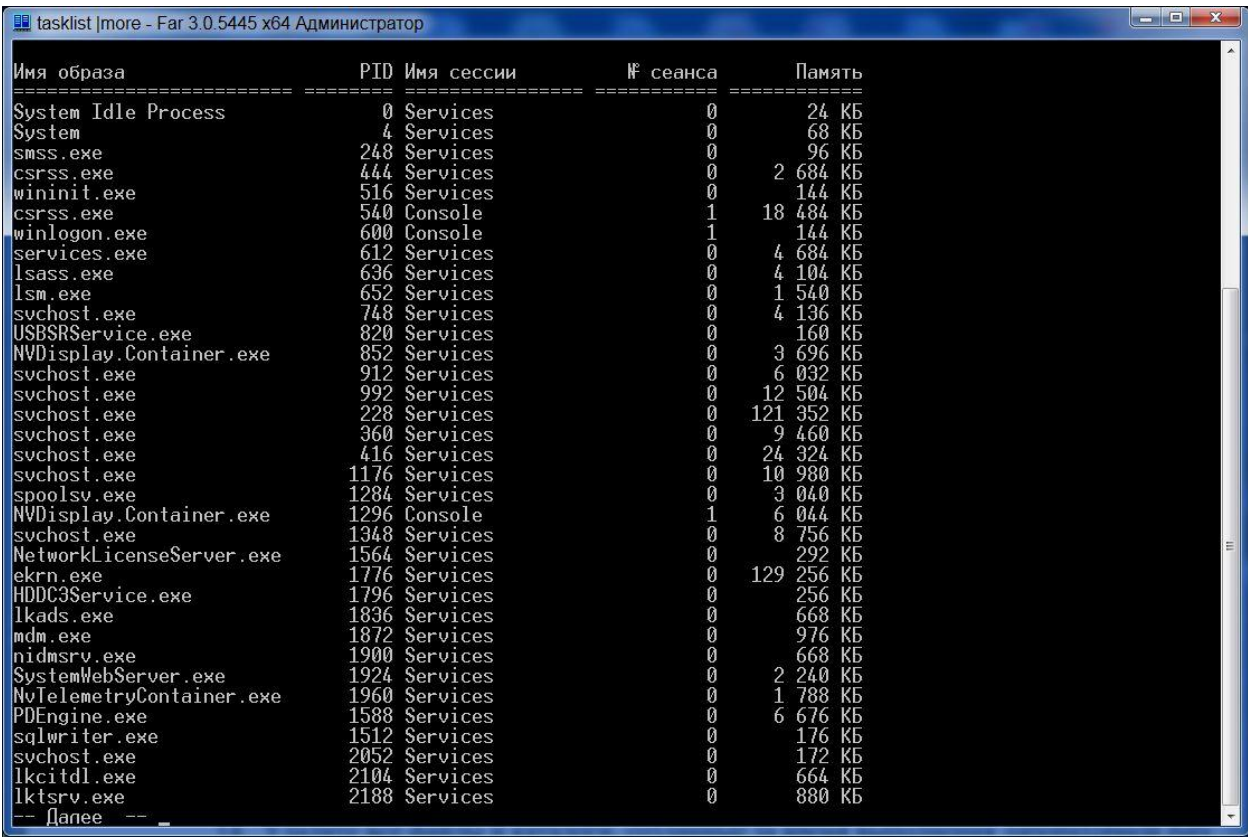

Далее нажимаем клавишу [Пробел]

# Страница 2

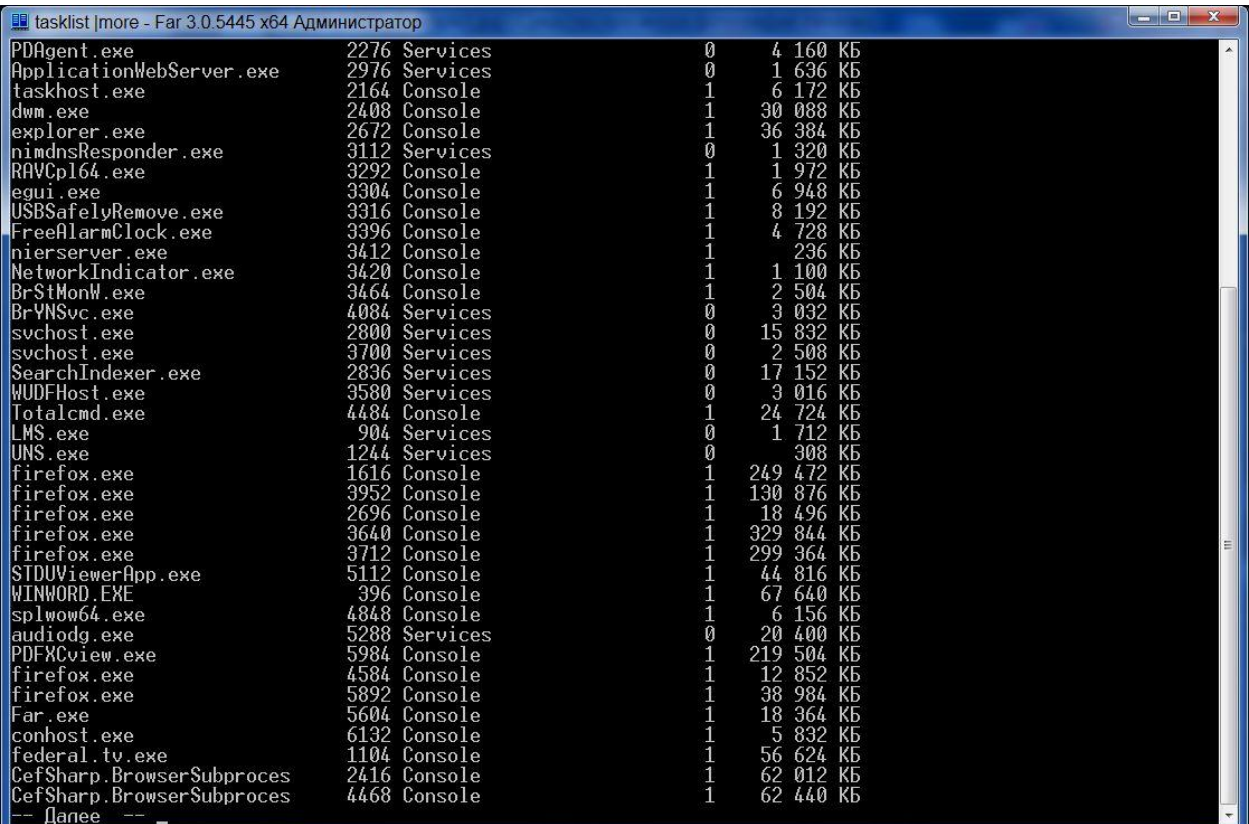

## Далее снова нажимаем клавишу [Пробел]

## Страница 3

 $\ldots$ 

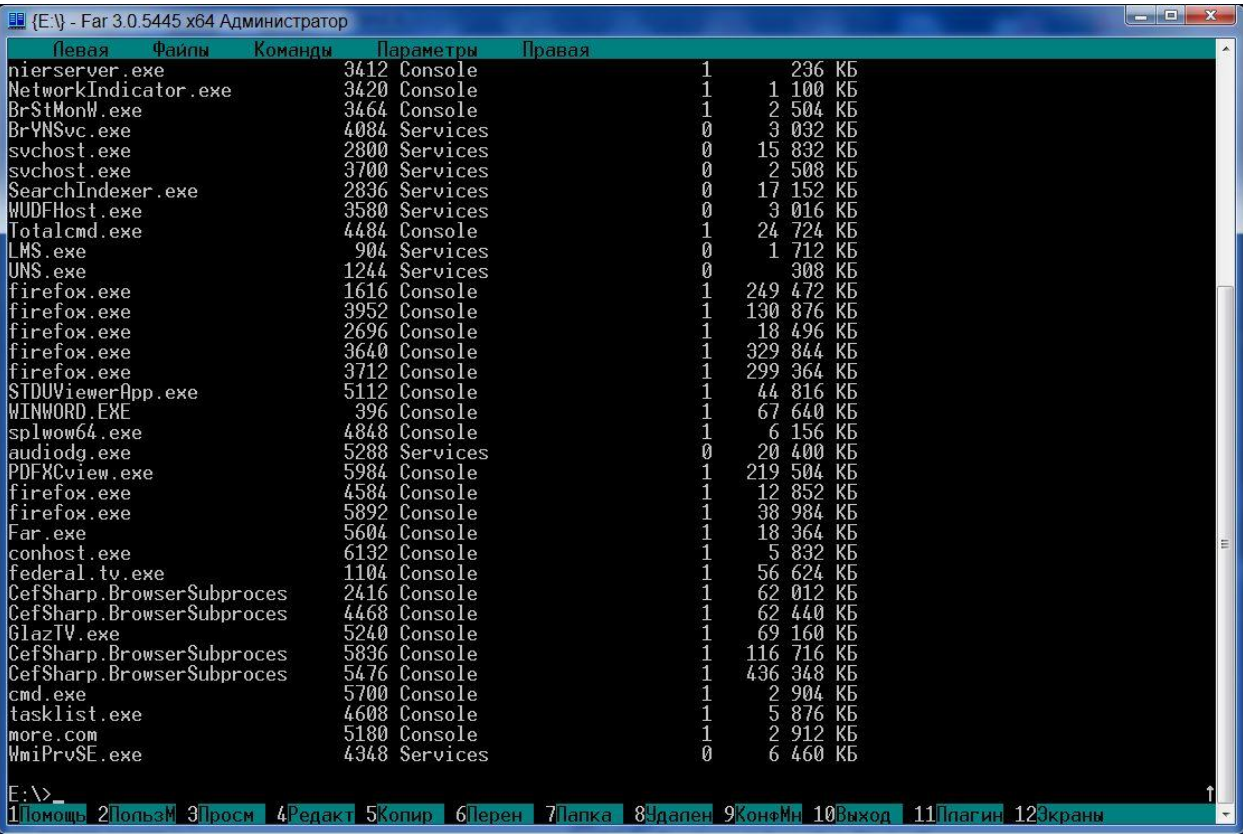